## **АЛГОРИТМ ПРОХОЖДЕНИЯ ПРОМЕЖУТОЧНОЙ АТТЕСТАЦИИ (ЭКЗАМЕНОВ) В СИСТЕМЕ ДИСТАНЦИОННОГО ОБУЧЕНИЯ В КОЛЛЕДЖЕ**

Промежуточная аттестация (экзамены) производится в соответствии с графиком учебного процесса и с расписанием, расположенном на официальном сайте колледжа в разделе Студентам - [Расписание экзаменов летней экзаменационной сессии 2020 год](http://1medcollege.ru/index.php?option=com_content&view=article&id=931) [\(http://1medcollege.ru/index.php?option=com\\_content&view=article&id=931\)](http://1medcollege.ru/index.php?option=com_content&view=article&id=931)

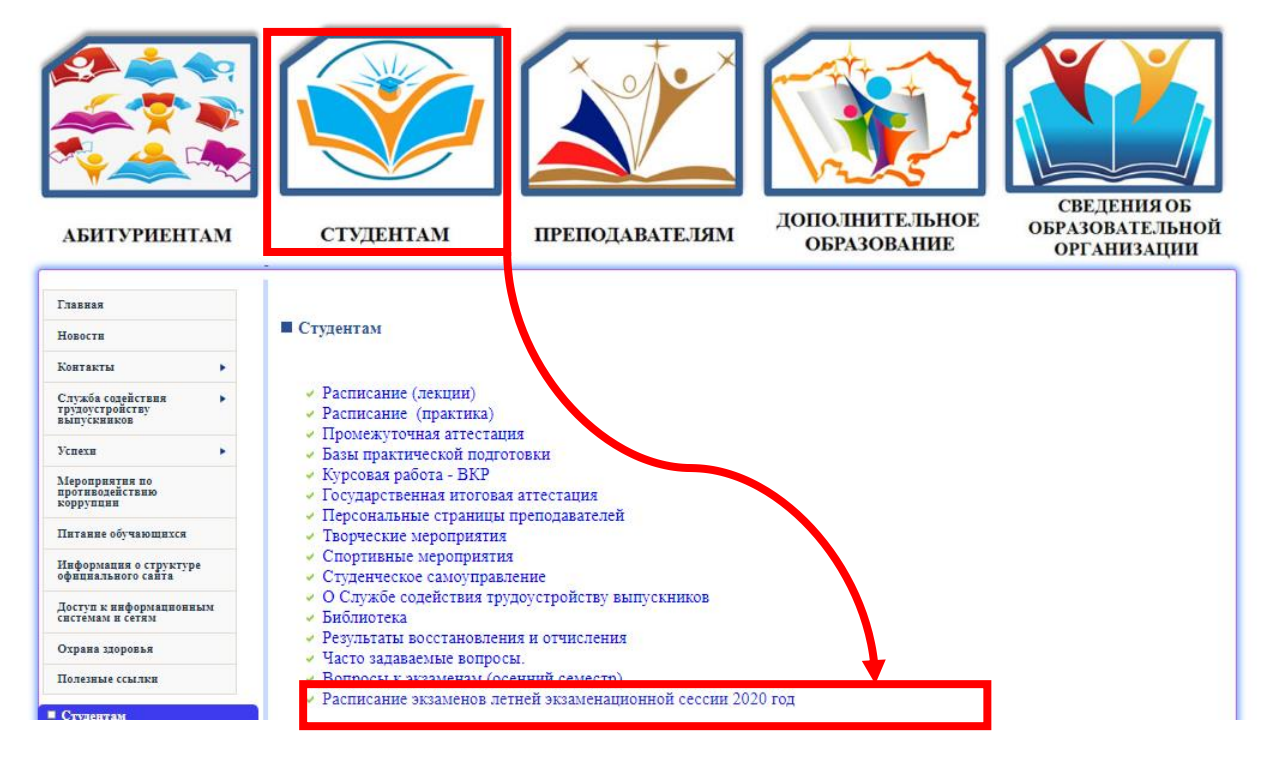

Экзамены проводятся через систему дистанционного обучения колледжа.

В расписании экзаменов летней экзаменационной сессии 2020 года указано:

- Наименование экзамена
- Дата и время проведения
- ФИО экзаменаторов.

В день и время, указанные в расписании, студентам необходимо зайти на официальный сайт колледжа. Через главную страницу сайта перейти в систему дистанционного обучения колледжа.

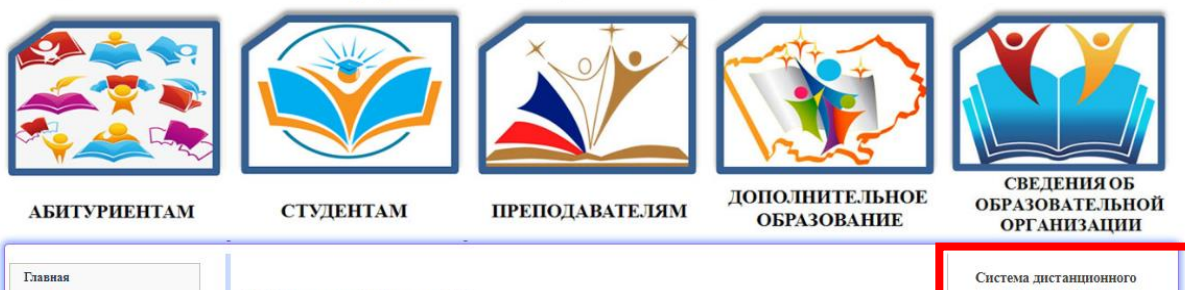

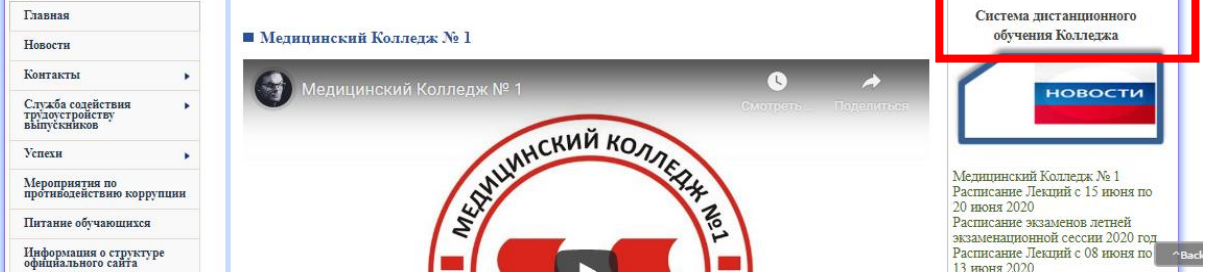

В «Курсах» необходимо выбрать раздел «Промежуточная аттестация 2019- 2020 учебный год», специальность и форму обучения, на которой Вы обучаетесь.

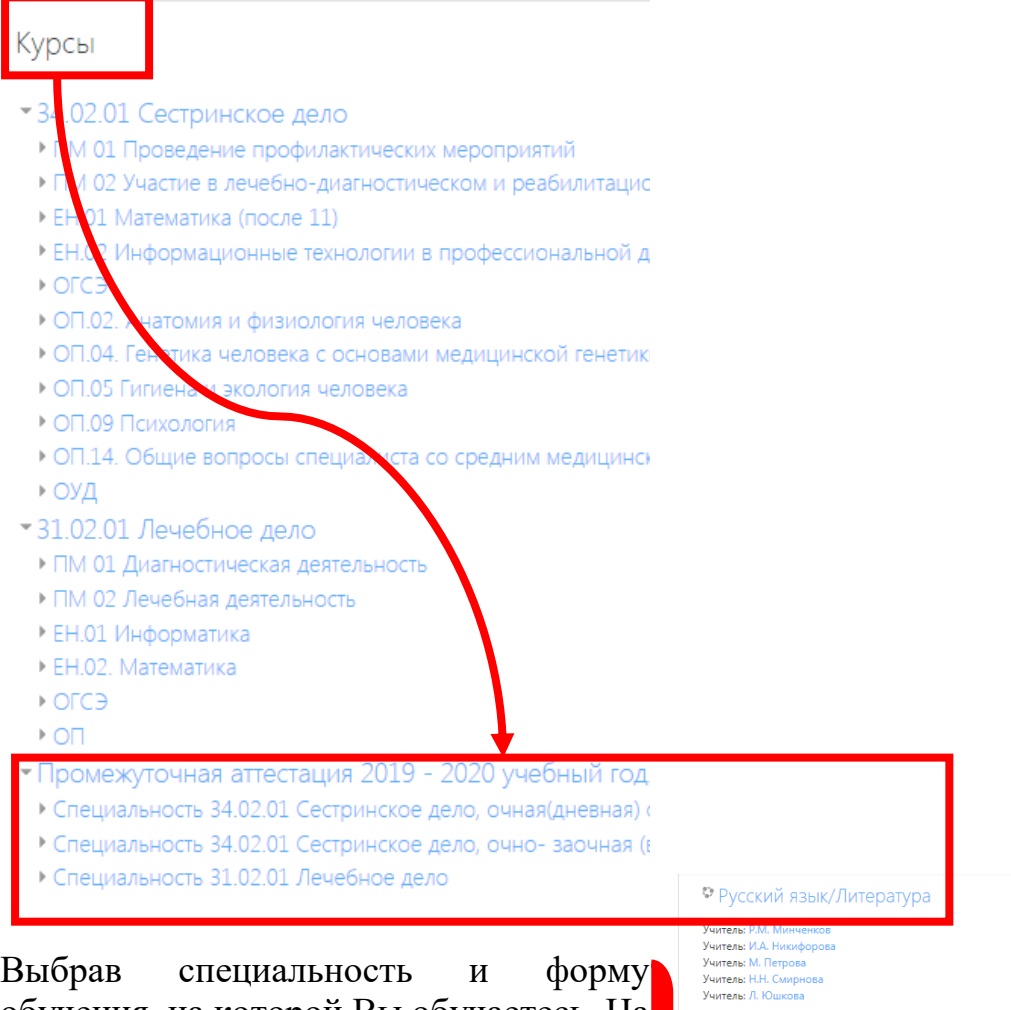

обучения, на которой Вы обучаетесь. На экране появляется перечень дисциплин, по которым проходят экзамены. Вам необходимо выбрать экзамен согласно расписанию (группа обучения,

• Биология/Химия .<br>Учитель: Р.М. Минченков Учитель: Р.М. Минченков<br>Учитель: А.П. Нелипа<br>Учитель: М. Петрова<br>Учитель: В.А. Семенова<br>Учитель: Н.Н. Смирнова<br>Учитель: Л. Юшкова

• Математика/Информатика

.<br>Учитель: Р.М. Минчен<br>Учитель: М. Петрова Учитель: Н.Н. Смирнова<br>Учитель: Л. Юшкова

• Анатомия и физиология человека/Основы патологии

Учитель: М.М. Волк зчитель: м.м. волков<br>Учитель: Р.М. Минчен<br>Учитель: М. Петрова<br>Учитель: И. Реутина Учитель: Н

наименование дисциплины, дата и время проведения).

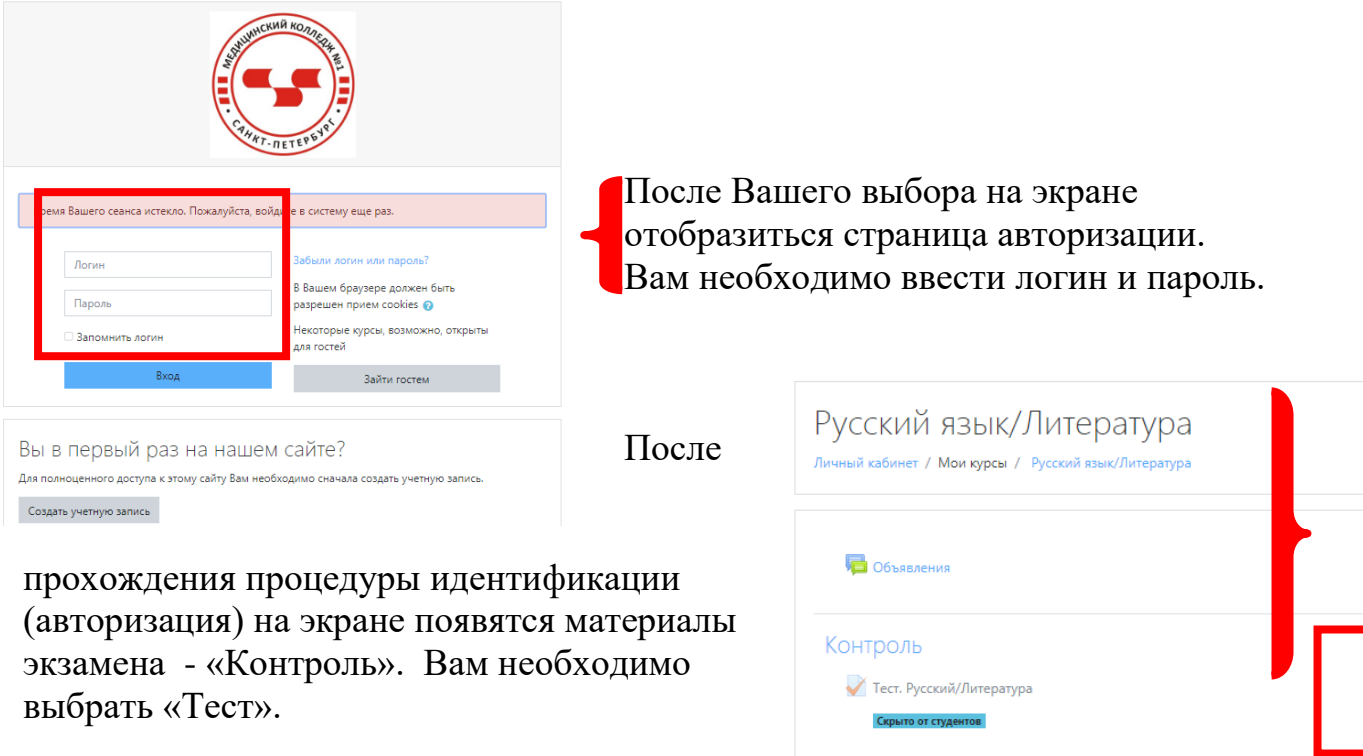

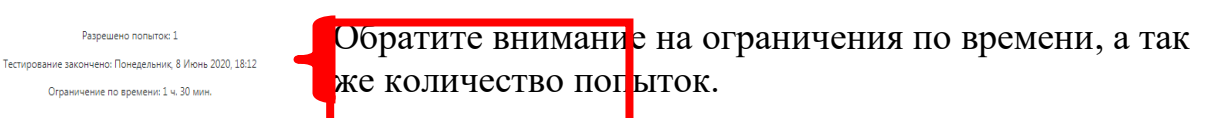

**Для всех экзаменов на всех специальностях и формах обучения количество попыток – 1**

**Ограничение по времени зависит от количества тестовых заданий в экзамене (1 минута на 1тестовое задание, исключение Русский язык/Литература – 90 минут, Математика/Информатика 60 минут на 20 тестовых заданий.)**

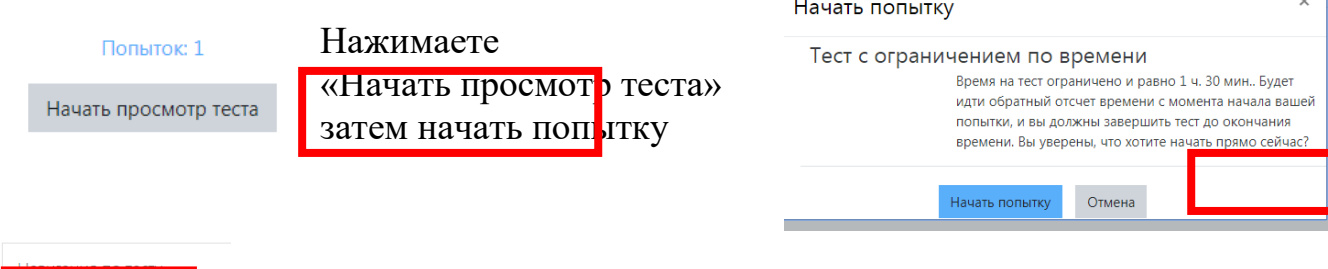

 $\sim 1$ 

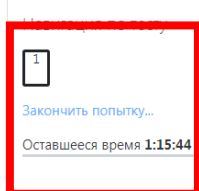

Отвечаете на задания экзамена.

Обратите внимание на время выполнения экзамена.

Количество тестовых заданий будет отображено в графе «Навигация по тесту»

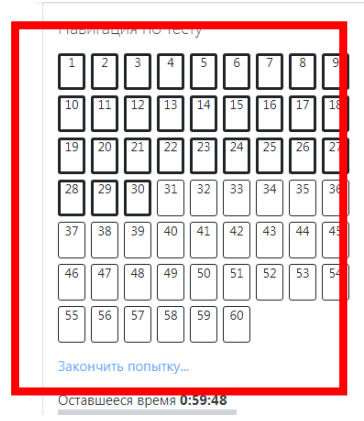

После того, как Вы выполните все задания экзамена Вам необходимо «Закончить попытку», затем «Отправить все и завершить» После завершения на экране появится Ваша оценка за экзамен.

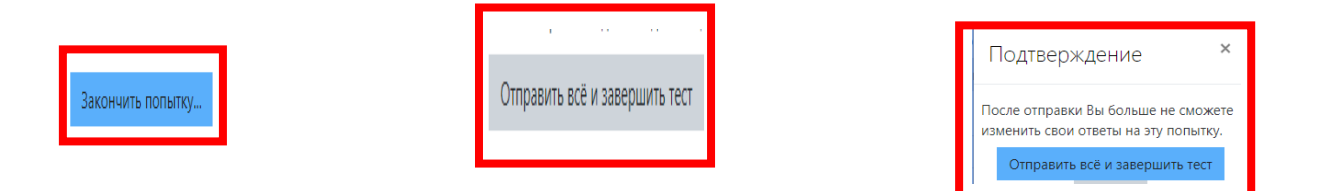

**ЖЕЛАЕМ ВСЕМ УДАЧИ И НИ ПУХА НИ ПЕРА!!!**